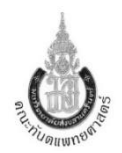

## **การส่งงานแลปส าหรับนักศึกษาทันตแพทย์และทันตแพทย์ กรณีเปลี่ยนบริษัทใหม่ โรงพยาบาลทันตกรรม**

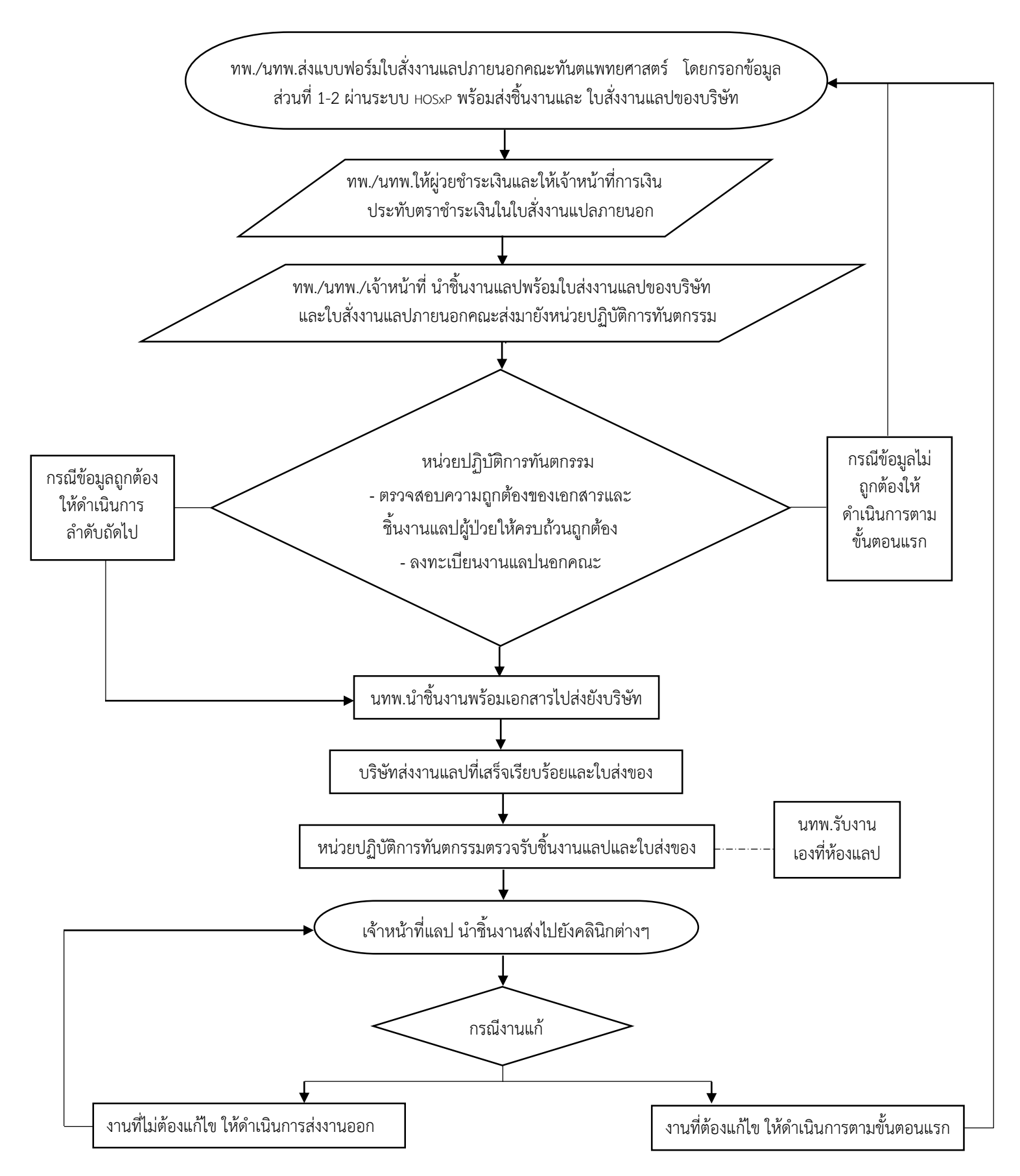